# Numerical computing

<span id="page-0-0"></span>How computers store real numbers and the problems that result

- **Integers**
- Reals, floats, doubles etc
- Arithmetical operations and rounding errors

We write:

$$
\mathbf{x} = \text{sqrt}(2.0)
$$

– but how is this stored?

- Mathematics is an ideal world
	- integers can be as large as you want
	- real numbers can be as large or as small as you want
	- can represent every number exactly:

1, -3, 1/3, 10<sup>36237</sup>, 10-232322, √2, π, ....

- Numbers range from  $\infty$  to + $\infty$ 
	- there is also infinite numbers in any interval
- This not true on a computer
	- numbers have a limited range (integers and real numbers)
	- limited precision (real numbers)
- We like to use **base 10**
	- we only write the 10 characters  $0, 1, 2, 3, 4, 5, 6, 7, 8, 9$
	- use *position* to represent each power of 10

$$
\mathbb{R}^2
$$

$$
125 = 1 * 102 + 2 * 101 + 5 * 100
$$
  
= 1 \* 100 + 2 \* 10 + 5 \* 1 = 125

- represent positive or negative using a leading "+" or "-"
- Computers are binary machines
	- can only store ones and zeros
	- $-$  minimum storage unit is 8 bits  $=$  1 byte
- Use **base 2**

**1111101**=**1**\*2<sup>6</sup> +**1**\*2<sup>5</sup> +**1**\*2<sup>4</sup> +**1**\*2<sup>3</sup> +**1**\*2<sup>2</sup> +**0**\*2<sup>1</sup> +**1**\*2<sup>0</sup> =**1**\*64 +**1**\*32 +**1**\*16 +**1**\*8 +**1**\*4 +**0**\*2 +**1**\*1 =**125**

# [Storage and Range](http://www.epcc.ed.ac.uk/)

- Assume we reserve 1 byte (8 bits) for integers
	- minimum value **0**
	- maximum value **2<sup>8</sup> – 1 = 255**
	- if result is out of range we will overflow and get wrong answer!
- Standard storage is 4 bytes = 32 bits
	- minimum value **0**
	- maximum value **2<sup>32</sup> – 1 = 4294967291 = 4 billion = 4G**
- Is this a problem?
	- question: what is a 32-bit operating system?
- Can use 8 bytes (64 bit integers)

# [Aside: Negative Integers](http://www.epcc.ed.ac.uk/)

- Use "two's complement" representation
	- flip all ones to zeros and zeros to ones
	- then add one (ignoring overflow)
- Negative integers have the first bit set to "1"
	- $-$  for 8 bits, range is now:  $-128$  to  $+127$
	- normal addition (ignoring overflow) gives the correct answer

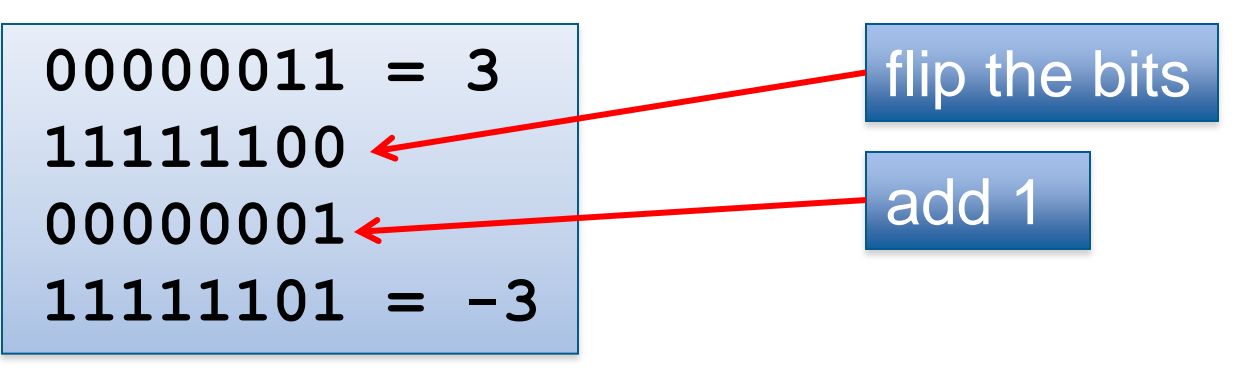

#### **125 + (-3) = 01111101 + 111111101 = 01111010 = 122**

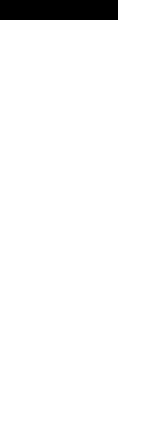

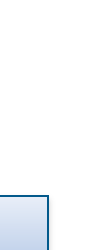

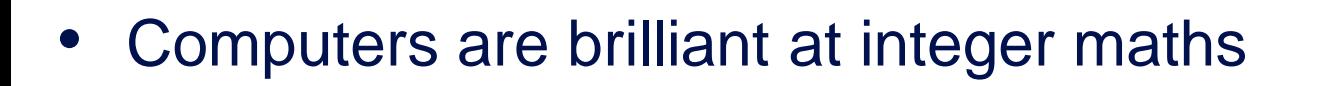

- These can be added, subtracted and multiplied with complete accuracy…
	- …as long as the final result is not too large in magnitude

- But what about division?
	- 4/2 = 2, 27/3 = 9, but 7/3 = 2 (instead of 2.3333333333333…).
	- what do we do with numbers like that?
	- how do we store real numbers?
- Can use an integer to represent a real number.
	- we have 8 bits stored in X 0-255.
	- represent real number *a* between 0.0 and 1.0 by dividing by 256
	- $-$  e.g.  $a = 5/9 = 0.55555$  represented as  $X=142$ 
		- $-142/256 = 0.5546875$
	- $X =$  integer( $a \times 256$ ), Y=integer( $b \times 256$ ), Z=integer( $c \times 256$ ) ....
- Operations now treat integers as fractions:

 $- E.g. c = a \times b$  becomes 256c = (256a  $\times$  256b)/256,

$$
I.e.Z = X \times Y/256
$$

– Between the upper and lower limits (0.0 & 1.0), we have a uniform grid of possible 'real' numbers.

# [Problems with Fixed Point](http://www.epcc.ed.ac.uk/)

- This arithmetic is very fast
	- but does not cope with large ranges
	- eg above, cannot represent numbers < 0 or numbers >= 1

- Can adjust the range
	- but at the cost of precision

# [Scientific Notation \(in Decimal\)](http://www.epcc.ed.ac.uk/)

- How do we store 4261700.0 and 0.042617
	- in the same storage scheme?
- Decimal point was previously *fixed*
	- now let it *float* as appropriate
- Shift the decimal place so that it is at the start
	- ie 0.42617 (this is the mantissa *m*)
- Remember how many places we have to shift
	- ie +7 or -1 (the exponent *e*)
- Actual number is 0.mmmm x 10<sup>e</sup>
	- ie  $0.4262 * 10^{+7}$  or  $0.4262 * 10^{-1}$ 
		- always use all 5 numbers don't waste space storing leading zero!
		- automatically adjusts to the magnitude of the number being stored
		- could have chosen to use 2 spaces for *e* to cope with very large numbers

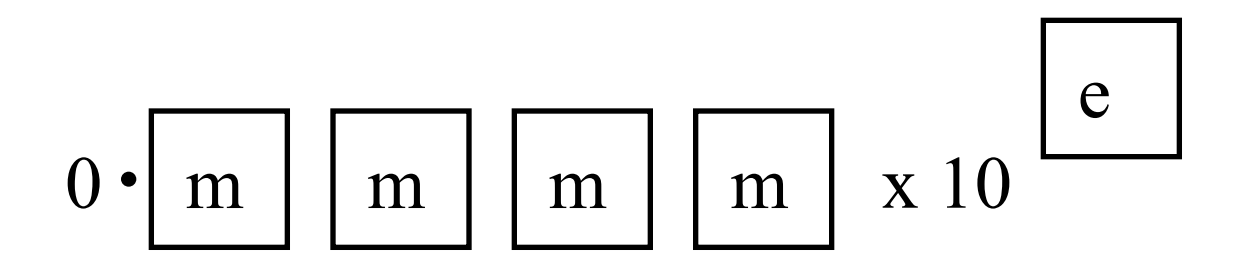

- Decimal point "floats" left and right as required
	- fixed-point numbers have constant absolute error, eg +/- 0.00001
	- floating-point have a constant relative error, eg +/- 0.001%
- Computer storage of real numbers directly analogous to scientific notation
	- except using binary representation not decimal
	- ... with a few subtleties regarding sign of *m* and *e*
- All modern processors are designed to deal with floatingpoint numbers *directly in hardware*
- Mantissa made positive or negative:
	- the first bit indicates the sign:  $0 =$  positive and  $1 =$  negative.
- General binary format is:

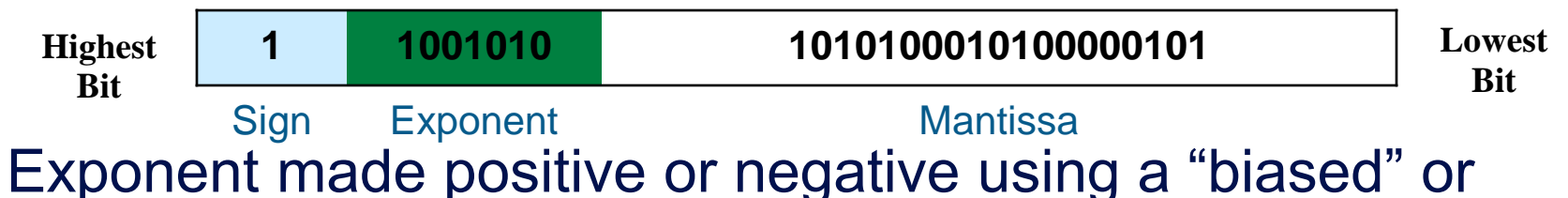

#### "shifted" representation:

- $-$  If the stored exponent, c, is X bits long, then the actual exponent is c
	- $-$  *bias* where the offset *bias* =  $(2^{\times}/2 1)$ . e.g. X=3:

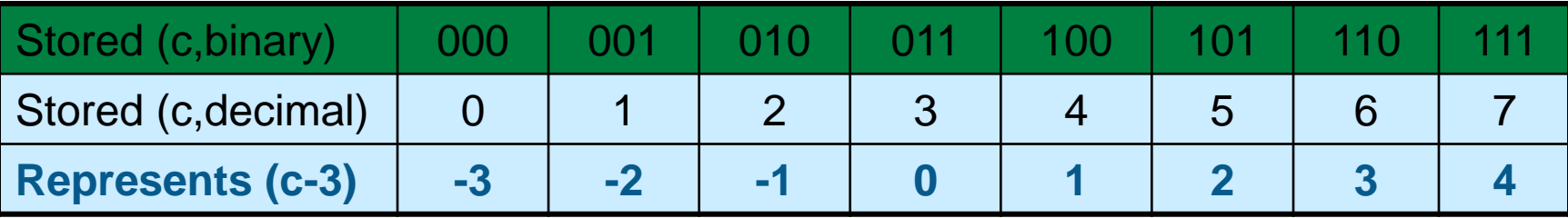

- In base 10 exponent-mantissa notation:
	- we chose to standardise the mantissa so that it always lies in the binary range  $0.0 \le m < 1.0$
	- the first digit is always 0, so there is no need to write it.
- The FP mantissa is "normalised" to lie in the **binary** range:

 $1.0 \le m < 10.0$  ie decimal range [1.0,2.0)

- as the first bit is always one, there is no need to store it, We only store the variable part, called the significand (f).
- the mantissa  $m = 1$ . (in binary), and the 1 is called "The Hidden Bit":
- however, this means that zero requires special treatment.
	- having f and e as all zeros is defined to be (+/-) zero.

[Binary Fractions: what does 1.f mean?](http://www.epcc.ed.ac.uk/)

• Whole numbers are straightforward

 $-$  base 10: 109 = 1\*10<sup>2</sup> + 0\*10<sup>1</sup> + 9\*10<sup>0</sup> = 1\*100 + 0\*10 + 9\*1 = 109

- base 2:  $1101101 = 1*2^6+1*2^5+0*2^4+1*2^3+1*2^2+0*2^1+1*2^0$ 

$$
= 1*64 + 1*32 + 0*16 + 1*8 + 1*4 + 0*2 + 1*1
$$

 $= 64 + 32 + 8 + 4 + 1 = 109$ 

Simple extension to fractions  $109.625 = 1*10^2 + 0*10^1 + 9*10^0 + 6*10^{-1} + 2*10^{-2} + 5*10^{-3}$  $= 1*100 + 0*10 + 9*1 + 6*0.1 + 2*0.01 + 5*0.001$ 

```
1101101.101 = 109 + 1*2^{1} + 0*2^{2} + 1*2^{3}= 109 + 1*(1/2) + 0*(1/4) + 1*(1/8)= 109 + 0.5 + 0.125= 109.625
```
- Like fixed point with divisor of  $2<sup>n</sup>$ 
	- $-$  base 10: 109.625 = 109 + 625 / 10<sup>3</sup> = 109 + (625 / 1000)
	- $-$  base 2: 1101101.101 = 1101101 + (101 / 1000)  $= 109 + 5/8 = 109.625$
- Or can think of shifting the decimal point  $109.625 = 109625/10^3 = 109625 / 1000$  (decimal)  $1101101.101 = 1101101101 / 1000$  (binary)  $= 877/8 = 109.625$

# IEEE – [Bitwise Storage Size](http://www.epcc.ed.ac.uk/)

- The number of bits for the mantissa and exponent.
	- The normal floating-point types are defined as:

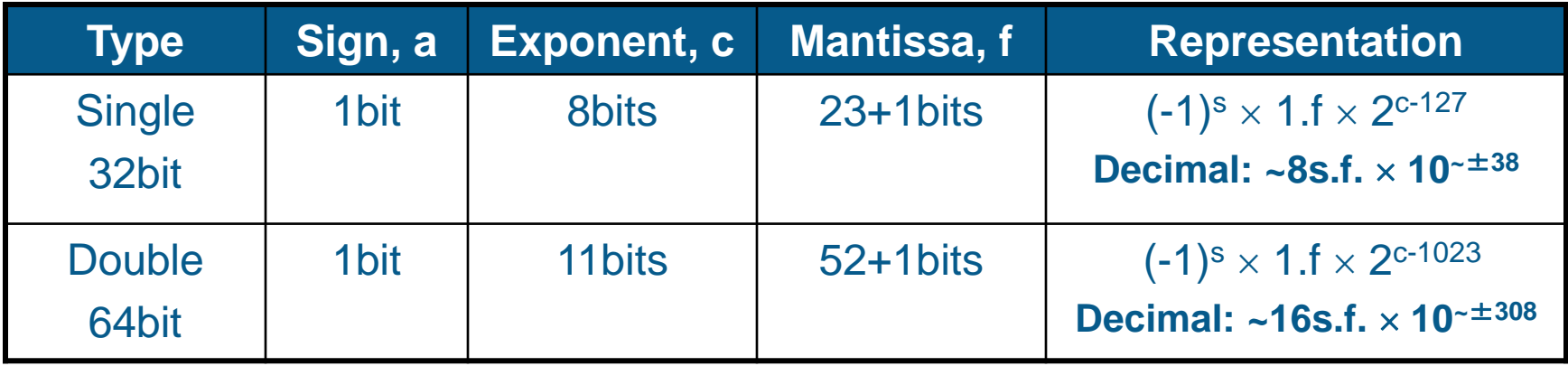

- there are also "Extended" versions of both the single and double types, allowing even more bits to be used.
- the Extended types are not supported uniformly over a wide range of platforms; Single and Double are.

# [32-bit and 64-bit floating point](http://www.epcc.ed.ac.uk/)

- Conventionally called single and double precision
	- C, C++ and Java: **float** (32-bit), **double** (64-bit)
	- Fortran: **REAL** (32-bit), **DOUBLE PRECISION** (64-bit)
		- or **REAL(KIND(1.0e0))**, **REAL(KIND(1.0d0))**
		- **or REAL (Kind=4), REAL (Kind=8)**
	- **NOTHING TO DO with 32-bit / 64-bit operating systems!!!**
- Single precision accurate to 8 significant figures
	- $-$  eg 3.2037743 E+03
- Double precision to 16
	- eg 3.203774283170437 E+03
- Fortran usually knows this when printing default format
	- C and Java often don't
	- depends on compiler

# [IEEE Floating-point Discretisation](http://www.epcc.ed.ac.uk/)

- This still cannot represent all numbers:
- And in two dimensions you get something like:

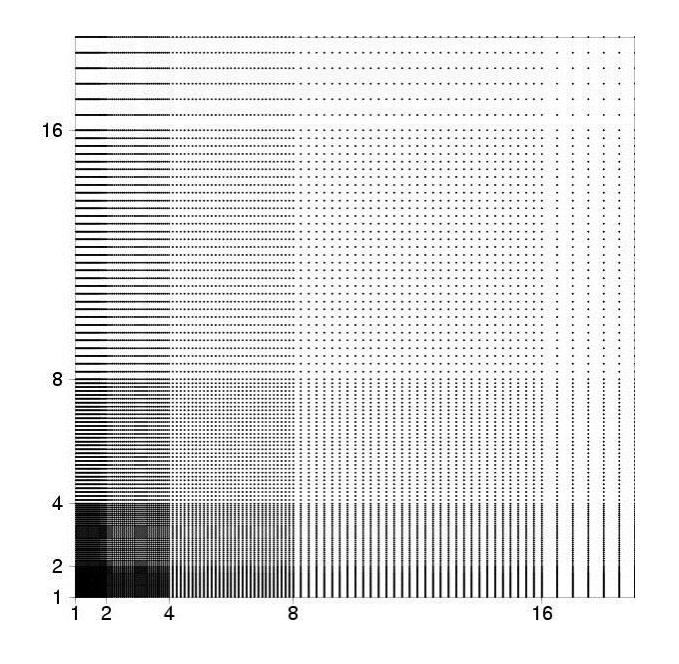

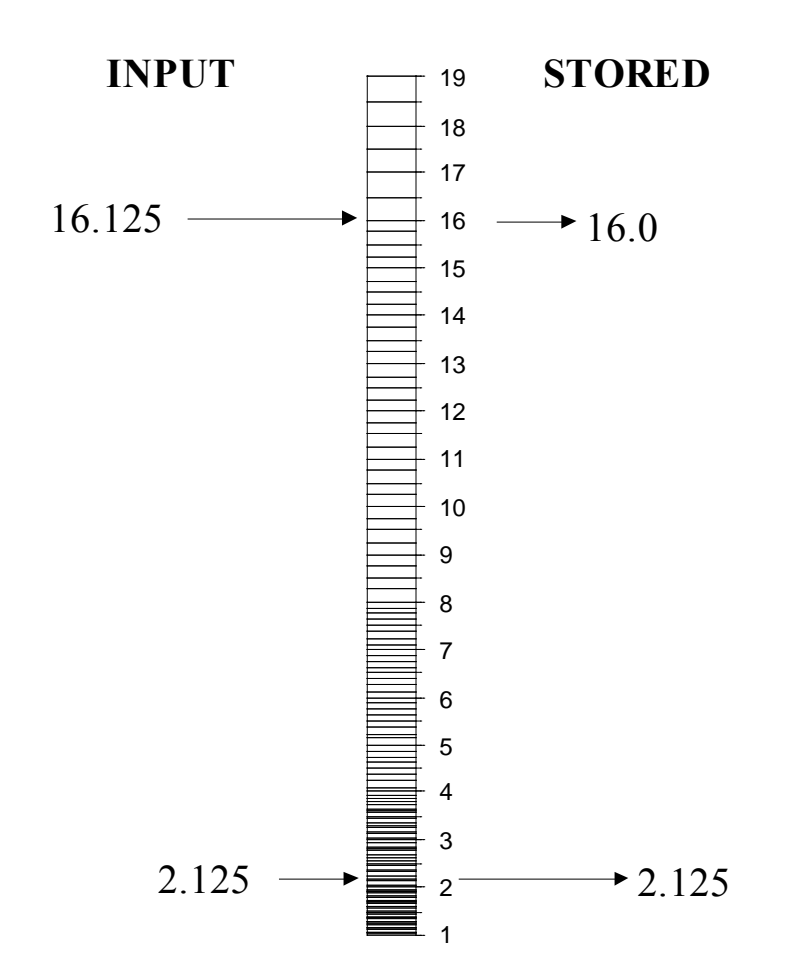

# **[Limitations](http://www.epcc.ed.ac.uk/)**

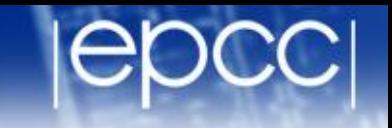

- Numbers cannot be stored exactly
	- gives problems when they have very different magnitudes
- Eg 1.0E-6 and 1.0E+6
	- no problem storing each number separately, but when adding:

0.000001 + 1000000.0 = 1000000.000001 = 1.000000000001E6

- in 32-bit will be rounded to 1.0E6
- So  $(0.000001 + 1000000.0) - 1000000.0 = 0.0$  $0.000001 + (1000000.0 - 1000000.0) = 0.000001$ 
	- FP arithmetic is commutative but not associative!

#### [Example I](http://www.epcc.ed.ac.uk/)

Program quad implicit none

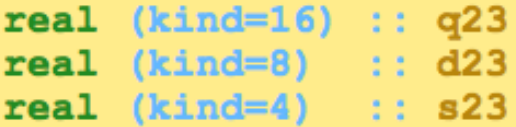

integer :: ctr

 $s23=2.0/3.0$  $d23=2.0$  8/3.0 8 q23=2.0 16/3.0 16

```
do ctr = 1,24s23 = s23/10.0 + 1d23 = d23/10.0 + 1q23 = q23/10.0 + 1write (*, *) s23, d23, q23
end do
```

```
do ctr = 1,24s23 = (s23 - 1)*10.0d23 = (d23 - 1) * 10.0q23 = (q23 - 1)*10.0write (*, *) s23, d23, q23
end do
```
end Program quad

**start with ⅔ single, double, quadruple divide by 10 add 1 repeat many times (18) subtract 1 multiply by 10 repeat many times (18)**

What happens to <sup>2</sup>/<sub>3</sub> ?

# [The output](http://www.epcc.ed.ac.uk/)

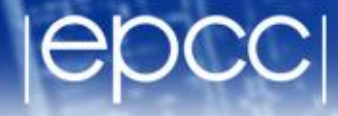

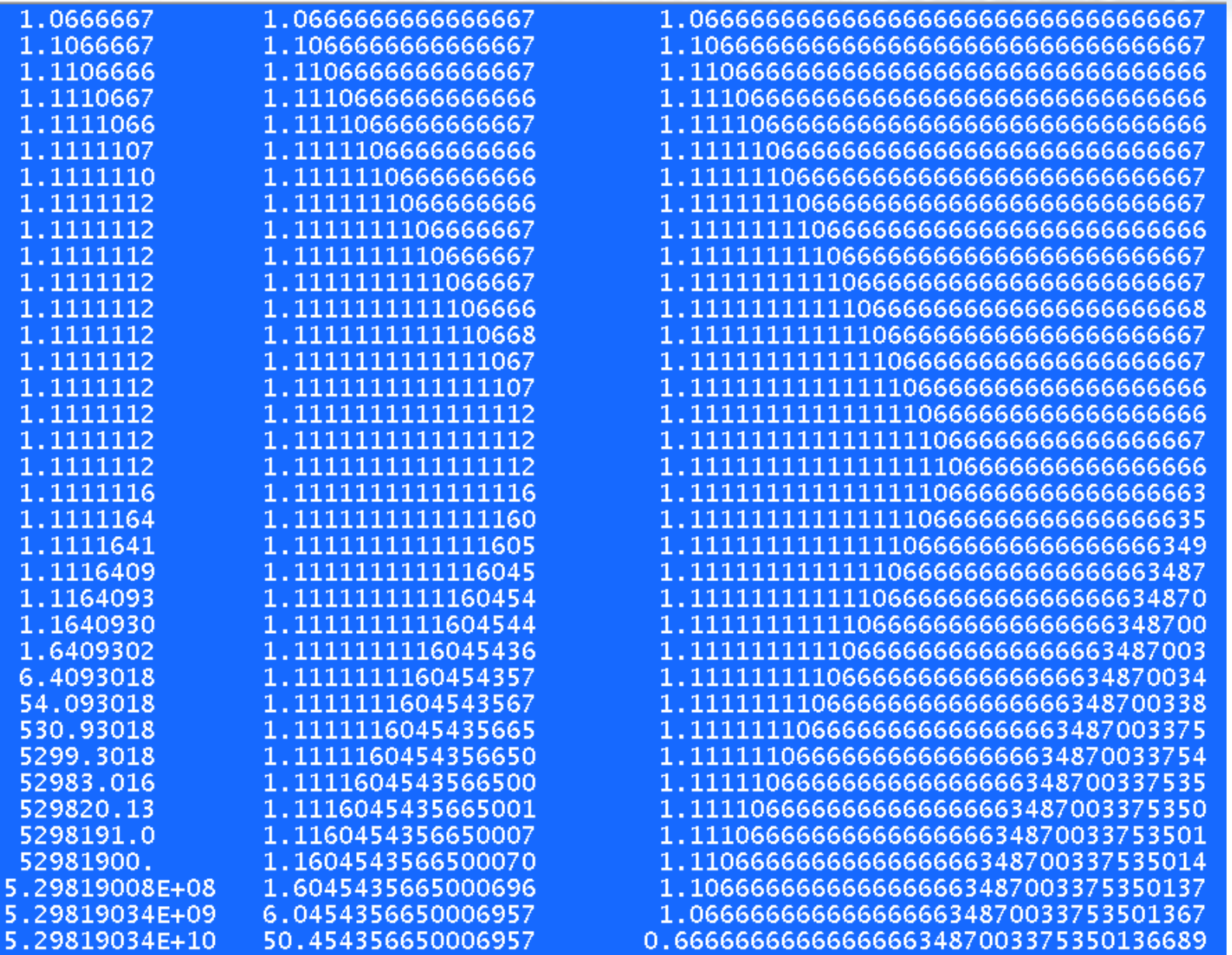

Single precision fifty three billion !

Double precision fifty!

Quadruple precision has no information about twothirds after 18<sup>th</sup> decimal place

#### Example II – [order matters!](http://www.epcc.ed.ac.uk/)

#include <stdio.h> int main() float  $a, b, c, x, y$ ; double da, db, dc, dx, dy;  $a = -1.0e10$ :  $b = 1.0e10$  $c = 1.0$  $x = a + b$ ;  $x = x + c$ ;  $y = b + c$ ;  $y = a + y;$  $da = -1.0e10;$  $db = 1.0e10$  $dc = 1.0;$  $dx = da + db$  $dx = dx + dc;$  $dy = db + dc;$  $dy = da + dy;$ printf("float: $x=\$ f y= $f\ln$ ", $x, y$ ); printf ("double: $x=\$ f y= $f \nmid x, dy$ ); return 0;

This code adds three numbers together in a different order. Single and double precision.

 $x = (-1.0 \times 10^{10} + 1.0 \times 10^{10}) + 1.0$  $y = -1.0 \times 10^{10} + (1.0 \times 10^{10} + 1.0)$ 

What is the answer?

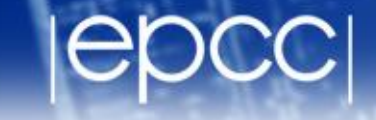

# $\begin{cases} 10a & \text{if } 1.000000 & \text{if } 0.000000 \\ 0 & \text{if } 1.000000 & \text{if } 1.000000 \end{cases}$

[L02 Numerical Computing](#page-0-0) 24

# [Example III: Gauss](http://www.epcc.ed.ac.uk/)

- C. 1785AD in what is now Lower Saxony, Germany
	- School teacher sets class a problem
	- Sum numbers 1 to 100
	- Nine year old boy quickly has the answer

$$
S_n = \sum_{i=1}^n i = \frac{n}{2}(n+1)
$$

$$
S_{100} = \frac{100}{2}(100+1) = 5050
$$

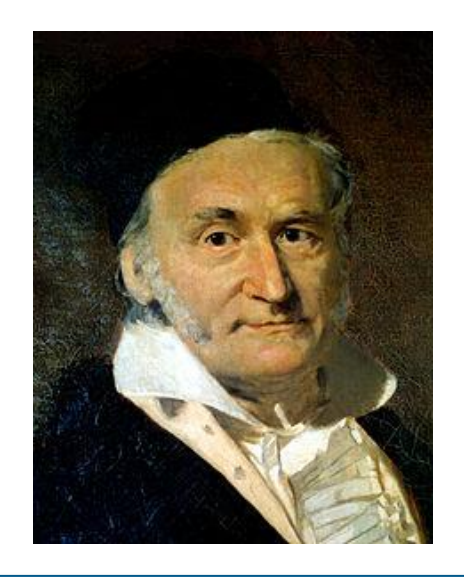

Carl Friedrich Gauss (C.1840 AD)

# [Summing numbers](http://www.epcc.ed.ac.uk/)

```
#include <stdio.h>
```

```
int main()
```
€

```
int i m
float sumup sumdown;
int n=100;
```

```
for (m=0; m<3; m++) {
```
sums numbers to 100, 1000, 10000 performs sum low-to-high and highto-low in single precision

```
sumup=0;for (i=0; i<=n; i++) {
    sumup += (float) i;sumdown=0;for (i=n;i>=1;i--) {
    sumdown+= (float) i;printf ("gauss: d \t f \t f \d h'', n, sumup, sumdown, n \t (n+1)/2;
  n* = 10;
return 0;
```
gauss:100 5050.000000 5050.000000 5050 gauss:1000 500500.000000 500500.000000 500500 gauss:10000 50002896.000000 50009072.000000 50005000

In single precision summing numbers 1 to 10000 produces the wrong answer high-to-low and low-to-high produce different wrong answers

What happens when in parallel same calculation, different numbers of processors!

# [Special Values](http://www.epcc.ed.ac.uk/)

- We have seen that zero is treated specially
	- corresponds to all bits being zero (except the sign bit)
- There are other special numbers
	- infinity: which is usually printed as "Inf"
	- Not a Number: which is usually printed as "NaN"
- These also have special bit patterns
- Infinity is usually generated by dividing any finite number by 0.
	- although can also be due to numbers being too large to store
	- some operations using infinity are well defined, e.g.  $-3/\infty = -0$
- NaN is generated under a number of conditions:

 $\infty + (-\infty)$ ,  $0 \times \infty$ , 0/0,  $\infty/\infty$ ,  $\sqrt{(X)}$  where  $X < 0.0$ 

– most common is the last one, eg  $x = sqrt(-1.0)$ 

- Any computation involving NaN's returns NaN.
	- there is actually a whole set of NaN binary patterns, which can be used to indicate why the NaN occurred.

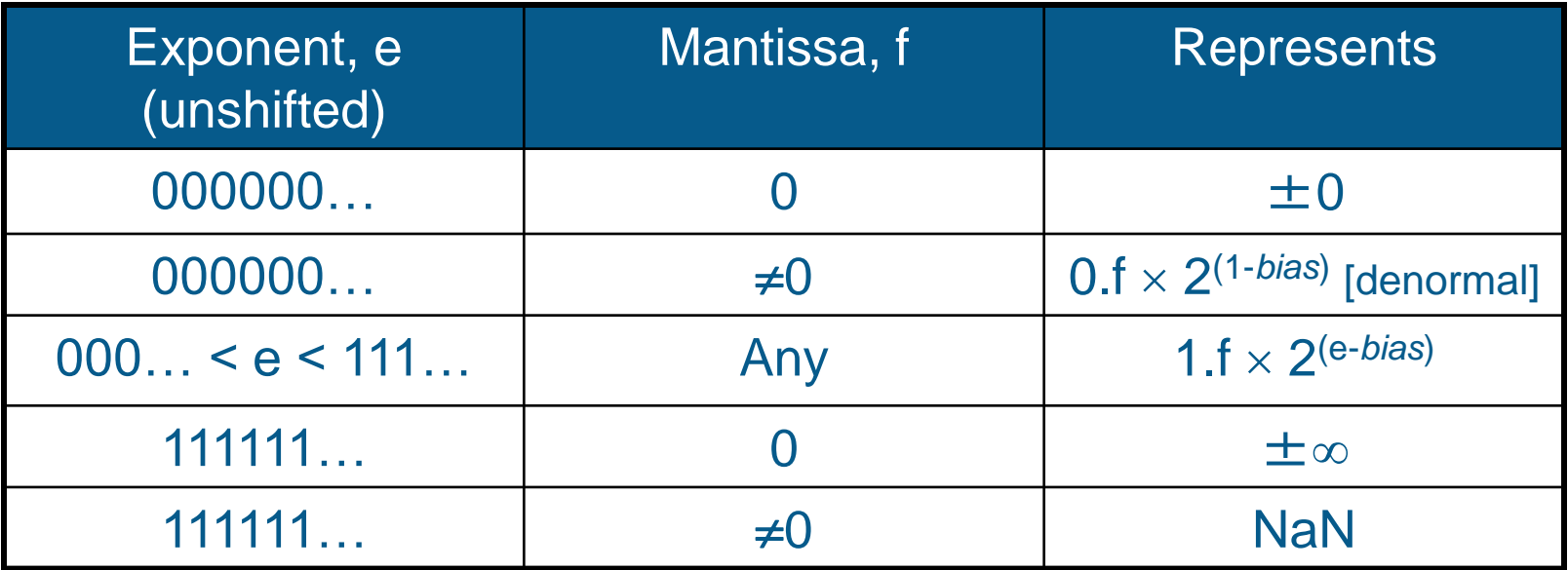

Most numbers are in standard form (middle row)

- have already covered zero, infinity and NaN
- but what are these "denormal numbers" ???

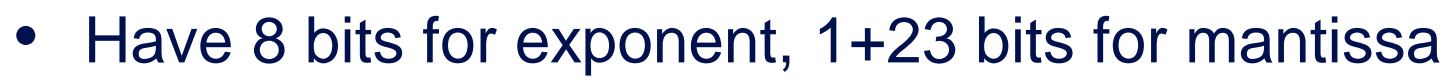

- unshifted exponent can range from 0 to 255 (bias is 127)
- smallest and largest values are reserved for denormal (see later) and infinity or NaN
- unshifted range is 1 to 254, shifted is -126 to 127
- Largest number:

1.11111111111111111111111 x 2<sup>127</sup>

 $\sim$  2 x 2<sup>127</sup> = 2<sup>128</sup>  $\sim$  **3.4 x 10<sup>38</sup>** 

- Smallest number 1.00000000000000000000000 x 2-126  $= 2^{-126} \sim 1.2 \times 10^{-38}$
- But what is smallest exponent reserved for ...?

# [IEEE Denormal Numbers](http://www.epcc.ed.ac.uk/)

- Standard IEEE has mantissa normalised to 1.xxx
- But, normalised numbers can give x-y=0 when  $x\neq y!$ 
	- consider 1.102 -*Emin* and 1.002 -*Emin* where *Emin* is smallest exponent
	- upon subtraction, we are left with 0.10×2<sup>-Emin</sup>.
	- in normalised form we get 1.00×2<sup>-Emin-1</sup>:
		- this cannot be stored because the exponent is too small.
		- when normalised it must be flushed to zero.
	- thus, we have  $x \neq y$  while at the same time  $x-y = 0$ !
- Thus, the smallest exponent is set aside for *denormal* numbers, beginning with 0.f (not 1.f).
	- can store numbers smaller than the normal minimum value
		- but with reduced precision in the mantissa
	- ensures that x = y when x-y = 0 (also called *gradual underflow*)

# [Denormal Example](http://www.epcc.ed.ac.uk/)

- Consider the single precision bit patterns:
	- mantissa: 0000100....
	- exponent: 00000000
- Exponent is zero but mantissa is non-zero
	- a denormal number
	- value is 0. 0000100... x  $2^{-126}$  ~  $2^{-5}$  x  $2^{-126}$  =  $2^{-131}$  ~ 3.7F-40
- Smaller than normal minimum value
	- but we lose precision due to all the leading zeroes
	- smallest possible number is  $2^{-23}$  x  $2^{-126}$  =  $2^{-149}$  ~ 1.4E-45

### **[Exceptions](http://www.epcc.ed.ac.uk/)**

- May want to terminate calculation if any special values occur
	- could indicate an error in your code
- Can usually be controlled by your compiler
	- default behaviour can vary
	- eg some systems terminate on NaN, some continue
- Usual action is to terminate and dump the core

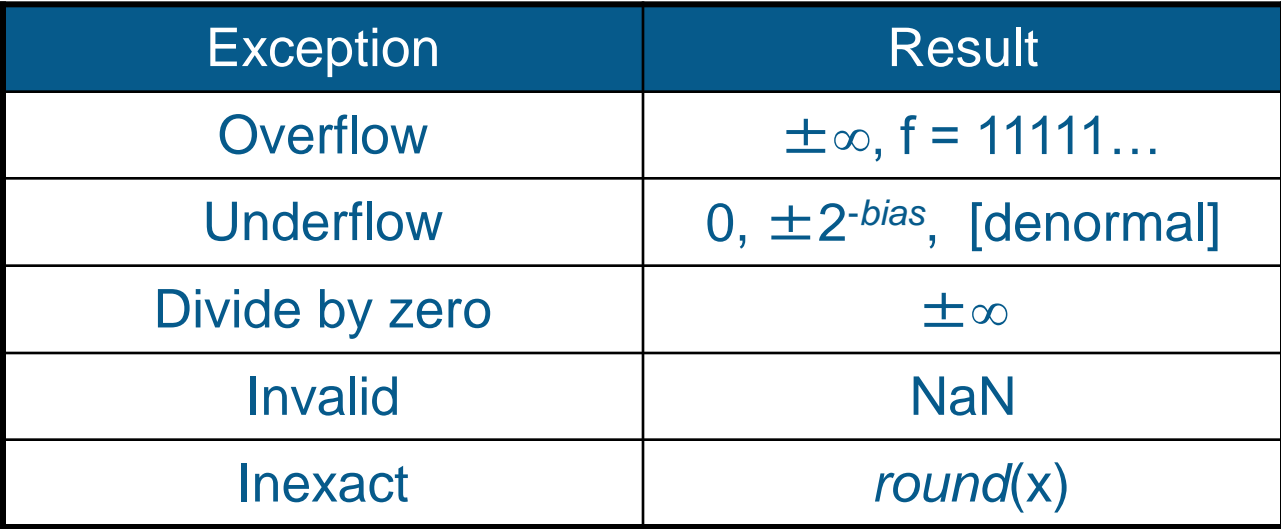

- It is not necessary to catch all of these.
	- inexact occurs extremely frequently and is usually ignored
	- underflow is also usually ignored
	- you probably want to catch the others

We wish to add, subtract, multiply and divide.

– E.g. Addition of two 3d.p. decimal numbers:

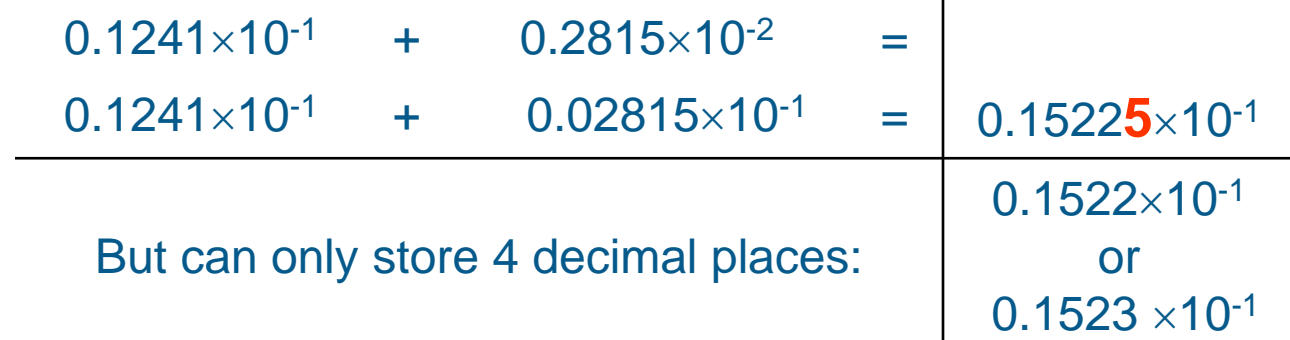

#### In essence:

- we shift the decimal (radix) point,
- perform fixed point arithmetic,
- renormalise the number by shifting the radix point again.
- But what do we do with that 5?
	- do we round up, round down, truncate, ...

# [IEEE Rounding Modes](http://www.epcc.ed.ac.uk/)

- Rounding types:
	- there are four types of rounding for arithmetic operations.
		- $-$  Round to nearest: e.g.  $-0.001298$  becomes  $-0.00130$ .
		- Round to zero: e.g. -0.001298 becomes 0.00129.
		- $-$  Round to  $+i$ nfinity: e.g.  $-0.001298$  becomes  $-0.00129$ .
		- Round to –infinity: e.g. -0.001298 becomes -0.00130.
	- but how can we ensure the rounding is done correctly?
- Guard digits:
	- calculations are performed at slightly greater precision on the CPU, and then stored in standard IEEE floating-point numbers.
	- usually uses three extra binary digits to ensure correctness.
- Your compiler may be able to change the mode

# [Implementations: C & FORTRAN](http://www.epcc.ed.ac.uk/)

- Most C and FORTRAN compilers are fully IEEE 754 compliant.
	- compiler switches are used to switch on exception handlers.
	- these may be very expensive if dealt with in software.
	- you may wish to switch them on for testing (except inexact), and switch them off for production runs.
- But there are more subtle differences.
	- FORTRAN always preserves the order of calculations:

 $- A + B + C = (A + B) + C$ , always.

– C compilers are free to modify the order during optimisation.

 $- A + B + C$  may become  $(A + B) + C$  or  $A + (B + C)$ .

– Usually, switching off optimisations retains the order of operations.

- In summary:
	- Java only supports round-to-nearest.
	- Java does not allow users to catch floating-point exceptions.
	- Java only has one NaN.
- All of this is technically a bad thing
	- these tools can be used to to test for instabilities in algorithms
	- this is why Java does not support these tools, and also why hardcore numerical scientists don't like Java very much
	- however, Java also has some advantages over, say, C
		- forces explicit casting
		- you can use the strictfp modifier to ensure that the same bytecode produces identical results across all platforms.

# **[Summary](http://www.epcc.ed.ac.uk/)**

- Real numbers stored in floating-point format
	- can be single (32-bit) and double (64-bit) precison
- Conform to IEEE 754 standard
	- defines storage format
	- and the result of all arithmetical operations
- All real calculations suffer from rounding errors
	- important to choose an algorithm where these are minimised
- Practical exercise illustrates the key points